**风险揭示书证券-股识吧**

 $2022$ 

**108 108** 

 $*csc108*$ 

 $1$  $2<sub>0</sub>$  $2022-05-08$ [平安银行我知道]想要知道更多?快来看"平安银行我知道"吧~ \*s://b.pingan\*.cn/paim/iknow/index.html

 $\frac{1}{2}$ 

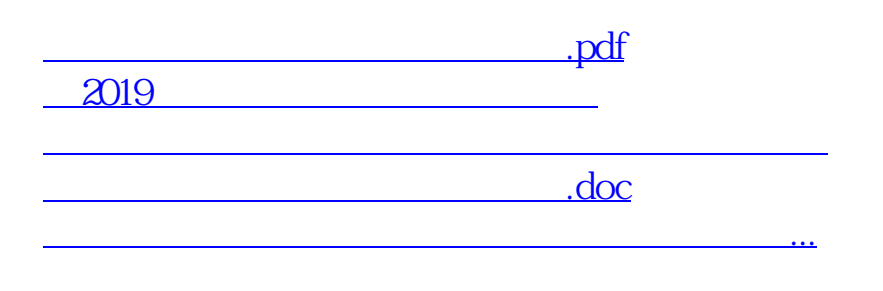

?????????????????????????????

<https://www.gupiaozhishiba.com/store/10534558.html>